## AutoCAD Free Download PC/Windows

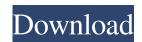

AutoCAD Crack [Mac/Win]

Most of the features that are so popular in AutoCAD are also present in AutoCAD LT. The only exceptions are DraftSight 3D, Adobe Bridge and the Microsoft SQL Server Database Engine.

Although it was originally

1 / 22

designed for 2D drafting, the first versions of AutoCAD had many basic 3D features, such as a working 3D environment. This has been superseded by a more streamlined 3D feature set with the release of AutoCAD LT. The advantages and disadvantages of each version can be found in the software reviews section.

AutoCAD is most commonly used for architectural drafting, mechanical design and graphics design for printed publications. AutoCAD LT is primarily used

for 2D drafting. Despite this, many users prefer to create 3D models using the full-featured AutoCAD application. Licensing AutoCAD is available for purchase or free trial from Autodesk; a perpetual license costs \$13,500 USD and is distributed by direct mail. Since June 2006, AutoCAD LT can be licensed for \$2,500 USD and is available for purchase on the Autodesk website. AutoCAD webbased applications were made available to non-Autodesk users

3/22

from March 2013. This application is called Autodesk Navisworks, and is used for the design of buildings, interior spaces and the development of exterior projects. The use of AutoCAD is optional for this app, and the Autodesk Navisworks website states that "The AutoCAD® 2014 product line was developed to meet the demand of architects and engineers for a feature-rich and convenient CAD application for use on their laptops. All AutoCADrelated products are now available

to non-Autodesk customers." A web-based app with similar features is available for free, but Autodesk Navisworks has a more professional look and feel and is better integrated with Autodesk Cloud Services. Overview This article provides a basic introduction to AutoCAD and to AutoCAD LT, a description of the basic operations and features available, and a list of the most useful commands. A comprehensive Autodesk AutoCAD User's Guide is

5/22

available as an online PDF file.

Downloadable versions of
AutoCAD, AutoCAD LT, and
AutoCAD LT 2009 can be found
on the Autodesk website. This
guide does not provide
instructions for installing the
software and is mainly for quick
reference. More in

AutoCAD Download PC/Windows

Other CAD applications
DraftSight for VectorWorks
AutoCAD Architecture AutoCAD

Electrical AutoCAD Mechanical Autodesk CATIA AutoCAD Civil 3D AutoCAD Map 3D AutoCAD Fusion 360 Construction Digital Designer EVCAD Kinetix Machine Editor SOLIDWORKS See also Computer-aided design Computer-aided design software List of vector graphics editors List of graphics software List of Revit add-ons References External links Category:1982 software Category: Computer-aided design software Category: Computeraided design Category: Autodesk

Category: Computer-related introductions in 1982Now there's something everyone can do that makes a big difference for the planet: Stop using plastic straws. On Monday, celebrity chef and environmentalist Jamie Oliver announced his new "straw free" food packaging challenge, asking restaurant owners around the world to change their plastic straw policies. All the participants in the campaign must use a paper or bamboo straw for every single beverage served, either for the

whole meal or for drinks ordered separately. The campaign, called "Try a Strawless World," includes restaurants such as London's famed Michelin-starred restaurant Le Gavroche. A post on Oliver's official Facebook page highlights the success of the campaign in Hong Kong: "Our plastic straws were phased out there years ago. A straw-less day is simply that, a day without a straw. We switched to paper straws and it worked." In a statement, Oliver expressed his hope that the "Try a Strawless

World" campaign would bring attention to "the widespread use of these items that are destroying our seas, forests and land and poisoning our food, making it unsafe for us to drink and eat." The campaign's website notes that straws use around the world is even more pervasive than just within restaurants, noting that "the typical straw contains a tiny amount of plastic. It is used far more than you think." The website provides a list of the most commonly consumed products,

like a glass of fizzy drink, a can of coke or a bottle of water, and points out that they're most often served in a plastic straw. Much of the damage caused by 5b5f913d15

We will use one of the example projects provided by Autodesk that runs as a package. It is called Autocad all in one. (Pro and Standard editions only) Download Autocad all in one and double click on the Install.exe file to install Autocad. Launch Autocad all in one. Open the project by clicking on the File | Open menu. Use the keygen to generate a key pair. Open the Options I Preferences menu. Click on the

tab called Personal Preferences. Click on the button called Change Password. Enter a new password for your user account. Enter a new password for the Autocad all in one program. Click on the button called Generate Keys. Confirm the Passwords and click on the OK button. Your new key pair will be generated. On the Home screen, click on the View | Unlock button. Enter your new password when prompted. Sign into Autodesk with the new key pair. Open Autodesk. Click on the Autodesk

menu on the top menu bar. Click on the View menu item. On the menu that appears, click on the Unlocked menu item. Enter your new password when prompted. To add the key pair, choose the menu called Business. Choose File I Access | Add Access Point. Enter the Key pair you just created. On the prompt, select Yes. The Scottish Council of Jewish Communities (SCoJeC) and Scottish Council of Muslim Communities (SCoMC) have both released a joint statement on

Scotland's position regarding the situation in Gaza. In it they decry the Israeli assault on the Palestinian people, calling on the Scottish Government to condemn the actions of Israel. They also call for all European nations to remove their investments in Israel. The statement reads: "The Israeli state forces continue to bombard the Palestinian population in the Gaza strip, targeting infrastructure, including water and electricity supplies, and hospitals and medical centres. We condemn

these attacks and the resulting humanitarian crisis. "However, the Israeli state and its backers continue to defend the illegal settlement enterprise and the continuing detention of Palestinians in the Israeli security services. "Whilst we support the right of all people to live free from occupation, we call on the Scottish government to take steps to end all investments in the Israeli state. We call on other European governments to follow Scotland's lead

Bring the collaborative power of the Internet into your workspace, with Markup Assist. Invite others to share their comments or changes, see their revisions in real time, and send a link to share with others on your team. (video: 4:21 min.) 3D Drafting Improvements: Combine draft and project files into a single project, and switch between projects easily with hot keys. Save time working on multiple files at once with inline

annotations. (video: 1:54 min.) Work on all project types whether you create the entire project in AutoCAD or start in 2D and then move to 3D — with the new 3D draft tab. (video: 5:04 min.) Work in a more natural 3D environment with improved 3D wireframe displays, a new 3D documentation tools, and in-place editing of the 3D view. (video: 2:33 min.) With improved 3D modeling tools, you can quickly work with the 3D view — whether a single layer or an entire model

18 / 22

— in any orientation. You can also edit the 3D view and layers in the 2D editor. (video: 1:54 min.) Plus, the new 2D Draft tab allows you to start with 2D drafting and easily switch to 3D as needed. Use the 2D draft to view 2D sections, convert 2D sections to 3D, and incorporate 2D annotation, such as notes or drawing aids. (video: 1:13 min.) Stay Current with Your Selections: Now you can stay current with your selections even while editing. Using AutoCAD's new selection count

display, you can see how many selections you have, the number of entities, and how many selections are active and available to edit. (video: 1:55 min.) Keep your selection set private so that it only you and those who you share your files with can see your selections. In addition, AutoCAD now supports context-based selections for Xrefs (Xref tracking). This means you can still select objects and draw them even when they're part of a linked drawing. (video: 1:26 min.) In AutoCAD 2023, you

can have independent selection set icons, create set-based selections in the layer panel, and combine layers for more flexibility. Plus, you can select multiple layers,